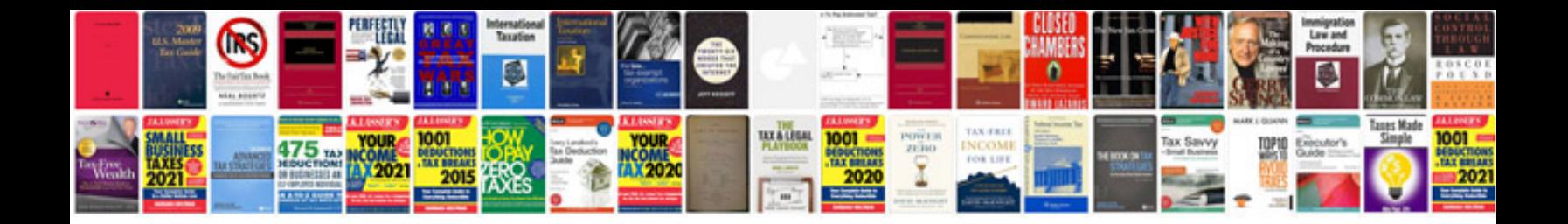

**Difference between information and data**

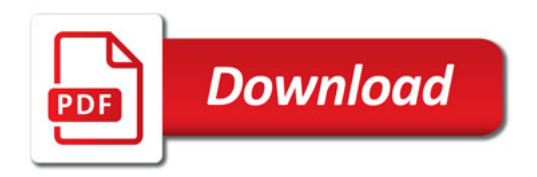

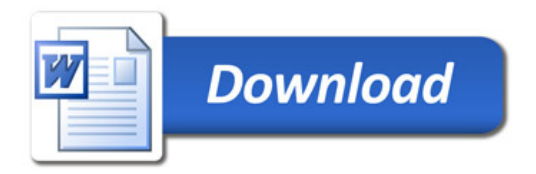